# **KITÖLTÉSI ÚTMUTATÓ**

a LEADER keretében nyújtandó támogatásokhoz

Kifizetési kérelem

a 122/2009. (IX. 17.) FVM rendelet alapján

megítélt támogatás igénylésére

# **TARTALOMJEGYZÉK**

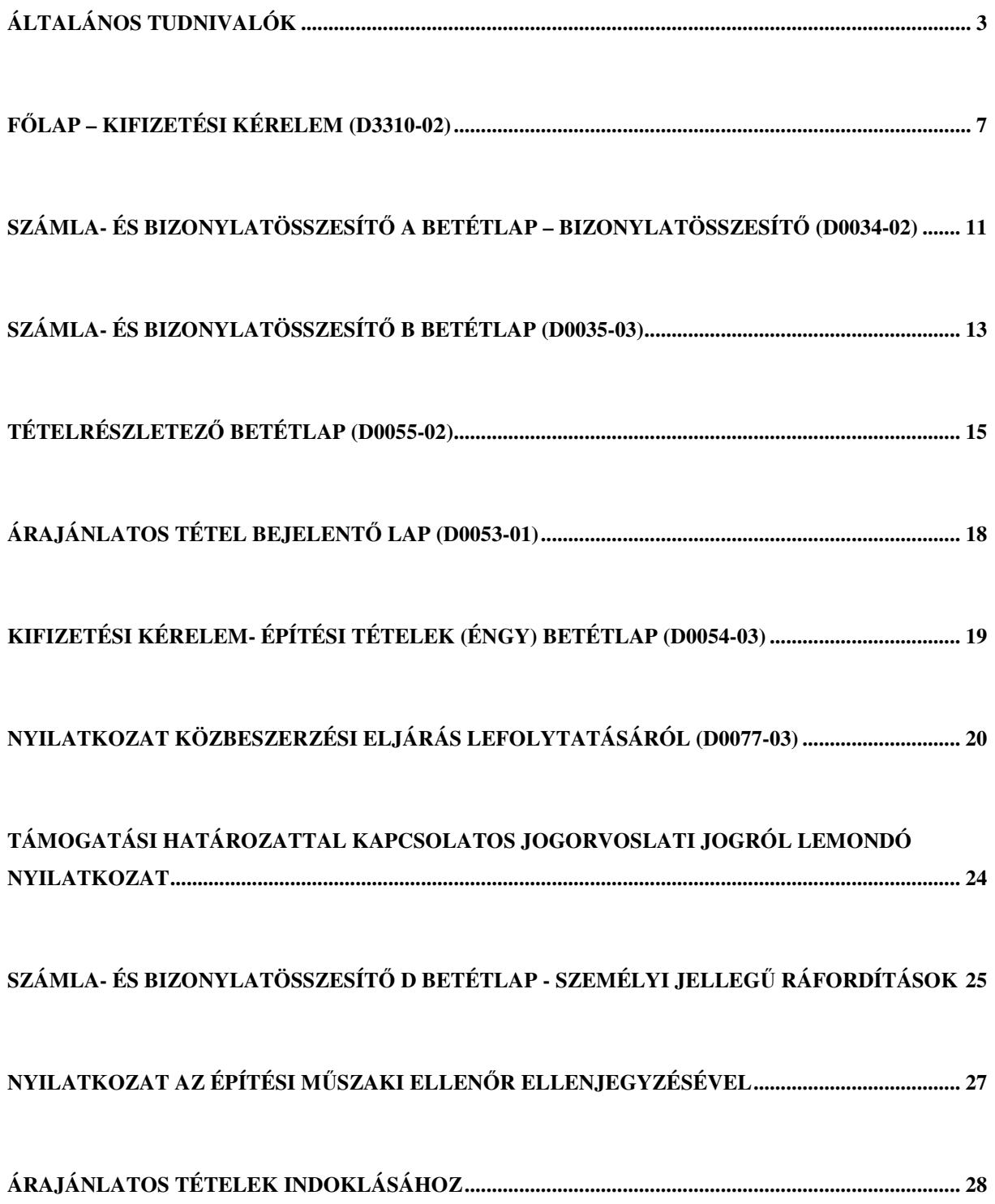

#### **A kérelemhez csatolandó dokumentumok**

Ez a lista segíti Önt abban, hogy a kérelem összeállítását követően ellenőrizze, hogy valamennyi szükséges dokumentumot csatolta a kérelméhez.

### **Csatolt dokumentumok (db)**

- Számla- és bizonylatösszesítő A betétlap (bizonylatösszesítő)  $\square$
- Számla- és bizonylatösszesítő B betétlap
- Tételrészletező betétlap
- Kifizetési kérelem Építési tételek (ÉNGY) betétlap  $\square$
- Jogerős építési engedély hiteles másolata  $\square$
- $\acute{E}$ pítésügyi hatósági igazolás  $\Box$
- Üzemeltetéshez szükséges szakhatósági engedély
- Használatba vételi engedély
- Nyilatkozat Fellebbezésről való lemondás
- Nyilatkozat Közbeszerzési eljárás lefolytatásáról
- Egyéb: Támogatási határozattal kapcsolatos jogorvoslati jogról lemondó nyilatkozat  $\Box$

- Számla- és bizonylatösszesítő D betétlap személyi jellegű ráfordítások
	- Számlák, bizonylatok:
	- $\bullet$  Egyéb:  $\Box$

# **Általános tudnivalók**

#### 1. **A kérelem formanyomtatványainak kitöltése el**ő**tt figyelmesen olvassa el a kitöltési útmutatókat és a vonatkozó MVH közleményt!**

2. A kifizetés igényléséhez kizárólag az alábbi formanyomtatványok használhatók:

- D3310-02 Kifizetési kérelem **F**ő**lap** (Az EMVA-ból a Helyi Vidékfejlesztési Stratégiák LEADER fejezetének végrehajtásához nyújtandó támogatások kifizetésének igényléséhez)
- D0034-02 **Számla- és bizonylatösszesít**ő **A betétlap** bizonylatösszesítő
- D0035-03 **Számla- és bizonylatösszesít**ő **B betétlap**
- D0054-03 Kifizetési kérelem **Építési tételek (ÉNGY) betétlap**
- D0055-02 **Tételrészletez**ő **betétlap**
- D0077-03 **Nyilatkozat közbeszerzési eljárás lefolytatásáról** (csak önkéntes alapon történő közbeszerzési eljárás lefolytatása esetén benyújtandó!)
- D0053-01 **Árajánlatos tétel bejelent**ő **lap**
- Támogatási határozattal kapcsolatos jogorvoslati jogról lemondó nyilatkozat
- D0037-04 **Számla- és bizonylatösszesít**ő **D betétlap Személyi jelleg**ű **ráfordítások**

3. A kifizetési kérelem szükséges formanyomtatványait a www.mvh.gov.hu weboldalról töltse le és géppel vagy tollal, olvashatóan töltse ki**.** 

**FONTOS FIGYELMEZTETÉS**: A kifizetési kérelem formanyomtatványai számítógéppel is kitölthetők (kitölthető PDF, Adobe Reader 8. és az azt követő verzió(k)val lehet menteni és ismételt szerkesztésre megnyitni, illetve aki nem rendelkezik ezen programokkal, azok számára az MVH honlapján, jobb oldalon, a kiemelt linkek között elérhető egy ingyenes kitöltőprogram a pdf formanyomtatványokhoz).

4. Benyújtás előtt a kérelem kitöltött főlapját és a betétlapokat **feltétlenül írja alá**, mert az arra jogosult aláírása nélkül érvénytelenek! A kifizetési kérelem csak eredeti – szervezet esetében cégszerű - aláírással fogadható el. A pénzügyi adatokat tartalmazó betétlapokat (Számla- és bizonylatösszesítő "A" betétlap) a könyvvezetésért felelős személy is írja alá (könyvelő, főkönyvelő stb.).

**FIGYELEM! A Kifizetési kérelem - F**ő**lap** aláírása hiányában a kérelem érdemi vizsgálat nélkül elutasításra kerül**!** 

5. A Vhr. 16/B.§ (1) bekezdése b) pontja alapján az adott jogcím vonatkozásában az MVH által kibocsátott – támogatási kérelemnek helyt adó, vagy részben helyt adó – jogerős határozattal rendelkező ügyfelek **2011. július 1. – 2011. december 31.**. között kifizetési kérelmet jogosultak benyújtani. Tekintettel arra, hogy július 31. és 2012. január 1. munkaszüneti napra esik, így a benyújtásra nyitva álló időszak utolsó napja 2012. január 2. Az ezen a napon postára adott kérelmeket határidőben érkezett kérelemként kezeli hivatalunk. Tehát a kérelmet legkorábban 2011. július 1-jén, legkésőbb 2012. január 2-án adhatja postára. A benyújtás napja a borítékon szereplő postai bélyegző dátuma.

**A kifizetési kérelem alapját képez**ő **számlákon/számviteli bizonylatokon a bizonylat kelte, illetve a teljesítés napja nem lehet korábbi:**

- **a kérelem befogadásának napjánál (támogatási kérelem befogadásáról szóló végzésben szerepl**ő **dátum);**
- **az egyéb elszámolható kiadások tekintetében a támogatási kérelem benyújtását megel**ő**z**ő **12 hónapnál.**

**FIGYELEM**! A benyújtási időszakon kívüli benyújtás esetén a kérelem érdemi vizsgálat nélkül elutasításra kerül!

#### **Kifizetési kérelem akkor nyújtható be, ha az ügyfél:**

- **szervezet** nem áll felszámolási, végelszámolási eljárás, adósságrendezés alatt,
- **természetes személy** nem áll gazdálkodási tevékenységével összefüggő végrehajtási eljárás alatt.

6. A kifizetési kérelmet **postai úton,** az illetékes LEADER HACS munkaszervezeti irodájába kell benyújtani, **kizárólag** az MVH által rendszeresített **formanyomtatványokon**. Az illetékes LEADER HACS munkaszervezeti irodák címét a *9. számú* melléklet tartalmazza.

Javasoljuk, hogy a kérelmet saját érdekében tértivevényes küldeményként adja postára!

**FIGYELEM!** A nem postai úton vagy nem formanyomtatványon történő benyújtás esetén a kérelem érdemi vizsgálat nélkül elutasításra kerül!

7. Az 5. pontban meghatározott határidőn belül a 122/2009. (IX.17.) FVM rendelet (továbbiakban: támogatási rendelet) 3.§-ban meghatározott támogatott tevékenységekre nyújthat be kifizetési kérelmet. **Egy kifizetési kérelem kizárólag egy támogatási határozatra hivatkozhat.** 

8. Működési támogatás igénybevételére irányuló kifizetési kérelmet a beruházásra irányuló fejlesztés utolsó kifizetési kérelmének benyújtási időpontjától kezdődően felmerült kiadásokra lehet benyújtani. Működési kiadások tekintetében az első benyújtott KK esetén, összesített számla (pl. amennyiben a pályázó önkormányzat a hozzá tartozó iskolával együtt kapja a számlát), több évet érintő számla (nem naptári év, hanem a működési kiadásra vonatkozó év tekintetében) esetében a működési kiadásra vonatkozó számlák másolatának benyújtása szükséges. (Személyhez kötődő kiadásokat az alábbi betétlapokon szükséges feltüntetni: **Számla- és bizonylatösszesít**ő **D betétlap – Személyi jelleg**ű **ráfordítások, a Számla- és bizonylatösszesít**ő **A betétlap.** A dologi kiadásokat az alábbi betétlapokon szükséges feltüntetni: **a Számla- és bizonylatösszesít**ő **A betétlap, Számla- és bizonylatösszesít**ő **B betétlap, Tételrészletez**ő **betétlapok.)**

9. A kifizetési kérelemhez **csatolni kell** a vonatkozó jogszabályokban, illetve az MVH közleményben előírt mellékleteket (igazolások, másolatok stb.).

10. **A támogatási határozaton szerepl**ő **tételek nem módosíthatóak,** ami a 2007. évi XVII. törvény 42.§ (1) bekezdése alapján különösen vonatkozik a támogatási kérelemben meghatározott támogatási alapra, összegre.

#### **Kivételek:**

**A)** A támogatási határozaton szereplő tételek *módosítási tilalma alól kivételt képez,* ha a *gépbeszerzés* tevékenység keretében a vonatkozó támogatási határozattól eltérő gépet, technológiai berendezést vásárolt meg.

A támogatási határozattal támogatott gép/technológiai berendezés tekintetében az ügyfél *módosítást a kifizetési kérelem benyújtásával eszközölhet úgy, hogy a ténylegesen megvásárolt gép/technológiai berendezés gépkatalógus szerinti 8 jegy*ű *gépazonosítóját kell feltüntetnie a vonatkozó betétlapon* (D0055-02 Tételrészletező betétlap, 3 - Tételadatok blokk, 5. "Kód vagy megnevezés" oszlop). **Külön módosítási kérelem benyújtására nincs szükség**!

A módosításra a Vhr. 29.§ (11) bekezdésének előírásai az irányadóak.

Az ügyfél a gépbeszerzés tevékenység keretében a vonatkozó támogatási határozattól eltérő, de azzal egyenértékű gépet vásárolhat meg. Egyenértékűnek kell tekinteni azt a gépet, technológiai berendezést, amely:

a) szerepel a kifizetési kérelem benyújtására nyitva álló időszak első napján hatályos gépkatalógusban, valamint a 48/2009 (VII.24.), a 28/2009. (V. 6.), a 7/2009. (II. 20.) és a 39/2008. (V. 29.) ÚMVP IH közleménnyel kiegészített 21/2008. (IV.2.) ÚMVP IH közleményben közzétett listában szereplő gépcsoportok és gépkatalógus-kódok alatt (amennyiben sor kerül a támogatható gépek, berendezések listájának bővítésére, arról az ÚMVP IH közleményt jelentet meg),

b) a támogatási kérelemben szereplő géppel azonos gépváltozathoz tartozik (a gépkód első négy számjegye megegyezik),

c) korszerűségi mutatója azonos vagy magasabb, mint a támogatási kérelemben szereplő gép korszerűségi mutatója.

Az elszámolható kiadás a módosítást követően sem haladhatja meg a megvásárolt gép gépkatalógusban szereplő referenciaárát és a támogatási döntéssel az eredetileg megvásárolni kívánt gépre jóváhagyott elszámolható kiadást.

Módosítás esetén az 50 %-os teljesítésről szóló feltételt a támogatási döntéssel jóváhagyott, tehát a támogatási határozatban szereplő, elszámolható kiadások összegére vonatkozóan kell teljesíteni!

Felhívjuk a figyelmet arra, hogy egy gépet csak egy gépre lehet módosítani; nincs arra lehetőség, hogy a támogatási határozatban szereplő, különböző gépazonosítójú gépek (több kiadási tétel) helyett "összevonva" egy gépet kérjen a kifizetési kérelemben, illetve arra sem, hogy a támogatási

határozatban szereplő egy gép helyett több gépet kérjen még akkor sem, ha egyébként megfelel a gépmódosítás fentiekben részletezett feltételeknek!

**B)** *Építési beruházás* esetén a támogatási kérelem eredeti műszaki tartalma a hatóság kötelező előírásának teljesítése érdekében, valamint az egyéb jogszabályban szabályozott esetekben a kifizetési kérelem benyújtására nyitva álló időszak első napját megelőző harmincadik napig módosítható a Vhr. 30.§ (9) bekezdés értelmében. A módosítás nem érintheti a támogatott célterületet és nem növelheti a támogatás összegét. A módosító kérelemhez az ügyfélnek mellékelnie kell a hatóság kötelező előírását igazoló dokumentumot.

**C)** Kivételt jelent továbbá a Vhr. 25/A. §-a alapján, s az ott meghatározott feltételek teljesülése esetén a *beruházás helyének a módosítása* is.

11. Ha a hatályban lévő ÉNGY nem tartalmazza az adott építési tételt, akkor az első olyan a támogatási kérelem benyújtására nyitva álló időszakot követően hatályos Építési Normagyűjteményt kell figyelembe venni, amelyben az építési tétel szerepelt.

12. FONTOS, hogy amennyiben az MVH ügyfél-regisztrációs rendszerébe bejelentett adataiban kiváltképpen a bankszámlaszámmal, adószámmal/adóazonosító jellel kapcsolatos adatokban változás történt, akkor a változás bejelentéséről a 2007. évi XVII. tv. 29. § (1) bekezdésének megfelelően, a G002 Regisztráció módosító lap benyújtásával gondoskodjon.

#### **13. A kérelmet és a csatolt mellékleteket szkennelésre alkalmas formában nyújtsa be, ezért a kérelem különálló lapokként történ**ő **kezelhet**ő**sége érdekében kérjük, mell**ő**zze a lapok összef**ű**zését, összekapcsolását.**

14. Amennyiben a kitöltött kérelem (formanyomtatványok) valamely adata – számsor, betűsor javításra szorul, az csak szabályszerűen végrehajtott javítással kerül elfogadásra.

A szabályszerű javítás módja:

- A hibás szót, számot, mértékegységet, stb. egy jól látható vonallal vízszintesen át kell húzni;
- Helytől függően alá, fölé, mellé, vagy "\*" jellel a lap szélén a helyes adatot kell beírni a "javította" szó után olvasható aláírással és keltezéssel: (Példa: 1234\* \*5678 *javította: Pályázatíró Péter 2010. júl. 31*.)

15. Javasoljuk, hogy a kitöltött kifizetési kérelemcsomagról készítsen másolatot és őrizze meg a támogatási időszak alatt. Felhívjuk figyelmét, hogy a kérelemmel érintett művelet vonatkozásában az iratokat (intézkedéssel összefüggő elkülönített analitikát, bizonylatot, könyvet, nyilvántartást stb.) a támogatás esedékessége naptári évének utolsó napjától számított **legalább nyolc évig kell meg**ő**riznie**.

Ha a kérelem kitöltésével vagy értelmezésével kapcsolatban bármilyen kérdése, gondja van, forduljon bizalommal a területileg illetékes LEADER Helyi Akciócsoporthoz vagy MVH kirendeltséghez.

**FONTOS!** Mielőtt a kérelmet benyújtaná, bizonyosodjon meg arról, hogy minden Önre vonatkozó rovatot kitöltött, és minden szükséges dokumentumot csatolt, továbbá minden kötelezően előírt helyen aláírta a kérelmet!

#### **F**ő**lap – Kifizetési kérelem (D3310-02)**

(Kötelezően benyújtandó)

#### **1. F**ő**lap iratkódja**

Ebbe az adatblokkba ne írjon semmit, hagyja üresen!

#### **2. Azonosítási információ**

**Ügyfél-regisztrációs szám:** Ebbe a rovatba írja be az MVH által kiadott ügyfél-regisztrációs igazoláson szereplő 10 jegyű azonosító számot!

**Támogatási határozat iratazonosítója:** Ebbe a rovatba írja be az MVH által az adott jogcímre vonatkozóan kibocsátott támogatási határozat 10 jegyű iratazonosítóját!

**HACS neve:** Adja meg a fejlesztés helye szerint területileg illetékes LEADER HACS nevét.

**Célterület azonosító**: mezőbe írja be a pályázati felhívás részét képező HPME katalógusban található megpályázott célterületnek a hétjegyű azonosítóját. Az azonosítót megtalálja a célterület adatlap fejlécében. Fontos hogy ezt az adatot helyesen adja meg, ezért kérjük, mindig ellenőrizze.

**Jogcím:** mezőbe írja be a pályázati felhívás részét képező HPME katalógusban található megpályázott célterület megfelelő jogcímét, amelyek a következők lehetnek:

- − Közösségi célú fejlesztés;
- − Vállalkozási alapú fejlesztés;
- − Rendezvény;
- − Képzés;
- − Térségen belüli együttműködés;
- − Térségek közötti és nemzetközi együttműködés;
- − Tervek és tanulmányok.

#### **3. Ügyfél adatai**

**Név:** Ebbe a rovatba írja be a saját nevét, amennyiben természetes személyként (őstermelőként/egyéni vállalkozóként) nyújt be kifizetési kérelmet, vagy a vállalkozás (cég) nevét, amennyiben a kifizetési kérelmet az Ön által képviselt jogi személy, vagy jogi személyiség nélküli szervezet (továbbiakban együtt: szervezet) képviseletében nyújtja be! Az itt megadott névnek egyeznie kell az MVH Ügyfél-nyilvántartásában történő regisztrációhoz megadott névvel.

**El**ő**tag:** Amennyiben Ön **természetes személy** a személynevet előtaggal (dr., ifj., id. stb.) együtt adja meg, de a cégforma rovatot ne töltse ki!

**Cégforma:** Ha az ügyfél **szervezet,** akkor feltétlenül adja meg a cégformát is (Zrt., Nyrt., Kft., Bt., stb.) és hagyja üresen az előtag rovatot! Amennyiben természetes személyként nyújtott be pályázatot a támogatási időszakban, és azóta egyéni vállalkozóvá vált, azt itt szükséges feltüntetni, vagyis cégformaként egyéni vállalkozót adjon meg.

#### **4. Kapcsolattartási információ**

Ebbe az adatblokkba írja be a kérelem vonatkozásában kapcsolattartó személy nevét és elérhetőségét a telefonszám, fax-szám és e-mail cím feltüntetésével.

Ezt az adatblokkot nem kötelező kitölteni, ha a kapcsolattartó személye megegyezik az ügyfél személyével, és a kapcsolattartási adatok megegyeznek az MVH Ügyfél-nyilvántartásába bejelentett adatokkal. Célszerű olyan személy telefonszámát megadni, aki az ügyben tájékozott, illetve gyorsan fel tudja venni Önnel a kapcsolatot az MVH esetleges megkeresése esetén. Ez az információ segíthet ügyintézőinknek kérelme gyorsabb és hatékonyabb kezelésében.

**FIGYELEM!** Az MVH az ügyfeleivel történő hivatalos levelezést az Ügyfél-nyilvántartásban megadott levelezési címen bonyolítja. Ha a levelezést más címre kéri, akkor a levelezési címet kizárólag az Ügyfél-nyilvántartásban módosíthatja az MVH honlapjáról (www.mvh.gov.hu) letölthető G002 Regisztráció módosító lap segítségével.

#### **5. Kérelem adatai**

Ebben a rovatban a jelölőnégyzetbe tett X jellel jelölje meg, hogy a kifizetési kérelmét az adott támogatási határozatra vonatkozóan **utolsó kifizetési kérelemként nyújtja-e be**. *Figyelem: az egyik mez*ő *kitöltése feltétlenül kötelez*ő*!* 

Abban az esetben, ha a támogatási határozattal jóváhagyott beruházást megvalósította, és több kifizetési kérelmet **az adott támogatási határozatra vonatkozóan** nem kíván benyújtani, akkor feltétlenül tegyen X jelet a jelölőnégyzetbe. Ha ezt elmulasztja, vagy a nem választ jelöli be, akkor nem történhet meg a teljes támogatási összeg kifizetése, mivel az utolsó kifizetésig a jogszabály értelmében az MVH csak a támogatási összeg 50 %-át fizetheti ki.

A LEADER közösségi célú fejlesztés esetében, a Vhr. 20.§ (3) bekezdésétől eltérően, ha az ügyfél működési támogatást is igénybe vesz, az utolsó kifizetési kérelem benyújtása előtt kifizethető a támogatási döntéssel jóváhagyott támogatási összeg 80%-át meghaladó összeg.

**Elszámolni kívánt nettó kiadás:** A csatolt D0055-02 Tételrészletező betétlap(ok)on szereplő Elszámolni kívánt nettó kiadás(ok) összesen értékét kell ebben a mezőben feltüntetni **forintban**. A nem hazai devizában kiállított bizonylatok alapján elszámolt összeget a 23/2007 (IV.17.) FVM rendelet 20.§ (5) bekezdése alapján számítsa át forintra, és azt vegye figyelembe az összesítésben. Amennyiben az elszámolni kívánt kiadások vonatkozásában ÁFA visszatérítésre nem jogosult, vagyis a kiadások bruttó értéke alapján igényelhet támogatást, ebben a mezőben akkor is a **nettó kiadást** tüntesse fel.

**Kalkulált támogatás:** Az elszámolásban benyújtott kiadási tételek elszámolni kívánt összegének és a kiadási tételekhez tartozó intenzitások szorzatainak összege, figyelembe véve azt, hogy a támogatás nem lépheti túl a határozatban jóváhagyott összeget.

Költségvetési szervek esetében az Európai Mezőgazdasági Vidékfejlesztési Alapból nyújtandó vidékfejlesztési támogatásról szóló 1698/2005/EK tanácsi rendelet 71. cikk (3) bekezdés a) pontja alapján a támogatás számításának alapja az összes elszámolható nettó kiadás

#### **6. ÁFA nyilatkozat**

Ebben a rovatban a jelölőnégyzetbe tett X jellel jelölje meg, ha az elszámolni kívánt kiadások vonatkozásában áfa visszaigénylésre jogosult**,** vagy nem jogosult.

Ha Ön őstermelő vagy egyéni vállalkozó és ÁFA visszaigénylésre jogosult, akkor különösen fontos ezt megjelölnie. Amennyiben mégis elmulasztja bejelölni, akkor a bruttó módon kifizetett támogatásnak az ÁFA-ra jutó része jogosulatlan támogatásnak minősül, és azt kamattal együtt kell visszafizetnie.

**Költségvetési szervként kérelmezek:** jelölje az önre vonatkozó rovatot X-el. Az Áht. 87. § (1) alapján: A költségvetési szerv jóváhagyott éves költségvetés vagy költségvetési keret alapján, a vonatkozó jogszabályokban meghatározott követelmények és feltételek érvényesítésével működik és gazdálkodik*.* 

#### **7. Kérelemmel elszámolni kívánt képzésekre/rendezvényekre vonatkozó adatok**

Képzés, valamint térségen belüli együttműködés, térségek közötti és nemzetközi együttműködés jogcímek esetén, amennyiben az elszámolható kiadások tartalmaznak képzésre vonatkozó tételeket, akkor a kifizetési kérelem benyújtásakor kizárólag azok a tételek számolhatóak el, amelyek az aktuális kifizetési kérelem benyújtási időszak első napjáig lezajlott képzés(ek)hez kapcsolódnak.

**Képzés/rendezvény megnevezése:** Adja meg a képzés/rendezvény nevét. Amennyiben több képzés esetén bármelyik adat eltérő (helyszín, dátum, résztvevő szám, órák száma), akkor külön képzésként szükséges feltüntetni. Pl.:

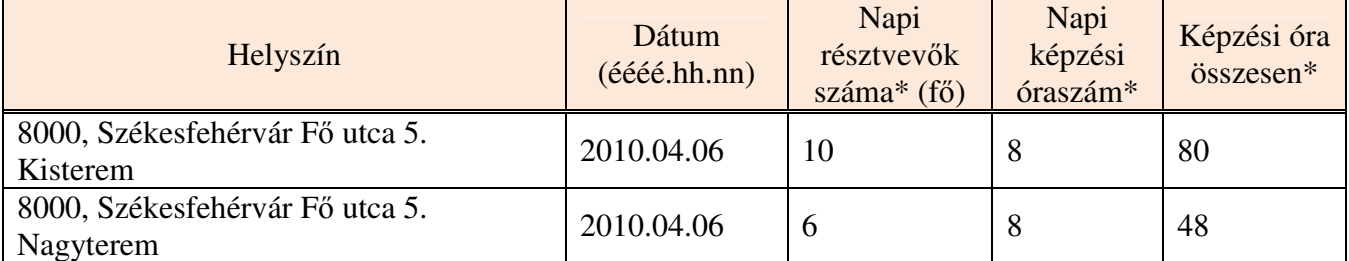

#### **Rendezvény/képzés helye és ideje, továbbá képzés esetén a napi részvételi adatok táblázat:**

**Helyszín:** Adja meg a képzés/rendezvény helyszínét, feltüntetve a pontos címet jól elkülöníthetően (képzés esetén külön helyiségekre lebontva: pl. kisterem/nagyterem stb).

**Dátum (éééé.hh.nn):** Adja meg a képzés/rendezvény dátumát.

**Napi résztvev**ő**k száma\* (f**ő**):** Adja meg a résztvevők számát az adott napra vonatkozóan.

**Napi képzési óraszám\*:** Adja meg a képzési órák számát az adott napra vonatkozóan. Egy képzési óra 60 percnek felel meg. Amennyiben kevesebb, akkor arányosítani szükséges.

**Képzési óra összesen\*:** Adja meg a **Napi résztvev**ő**k száma\* (f**ő**)** és a **Napi képzési óraszám\***  mezők szorzatát.

**Összesen:** Adja össze a **Képzési óra összesen\*** mezőkben szereplő adatokat.

 *(\*-al jelzett mez*ő*ket rendezvény esetén nem kell kitölteni)* 

#### **Képzés esetén a részvételi díjak megoszlása táblázat:**

**Résztvev**ő**i kategória megnevezése:** Adja meg a résztvevő kategóriákat a részvételi díjak alapján pl.: diák, nyugdíjas, teljes árú. Amennyiben minden résztvevőre ugyanazt a részvételi díjat alkalmazta, akkor ebbe a mezőbe a következőt szükséges feltüntetni: Egységes.

**Képzésre jelentkezettek száma (f**ő**):** Adja meg a vonatkozó Résztvevői kategóriába tartozó jelenkezők számát.

**Kategória részvételi díja (Ft):** Adja meg az adott Résztvevői kategóriára vonatkozó egy főre jutó részvételi díjat.

**Összesen:** Adja össze a **Képzésre jelentkezettek száma (f**ő**)** mezőkben szereplő adatokat.

#### **8. Célterület specifikus egyéb információk**

A vonatkozó célterület adatlap által előírt minden egyéb információt itt tüntessen fel.

#### **9. Nyilatkozatok**

Kérjük, figyelmesen olvassa el ebben az adatblokkban szereplő nyilatkozatokat, mert azok a teljes támogatási időszakban betartandó kötelezettségeket tartalmazzák! A kifizetési kérelmet csak akkor írja alá és nyújtsa be, ha ezekkel egyetért.

A Nyilatkozatok pont további kitöltendő részt tartalmaz az 1. i) pontjában a támogatástartalommal bíró pénzügyi konstrukciók igénybevételéről, melyet az **utolsó kifizetési kérelem esetén kell kitöltenie.** Itt kell jelölnie, hogy az adott jogcímen EMVA társfinanszírozással megvalósított beruházáshoz más állami és/vagy közösségi forrás is kapcsolódik-e. (pl. vissza nem térítendő állami támogatás, kedvezményes kamatozású MFB kölcsön, támogatás tartalommal bíró kezességvállaló intézmény által nyújtott garancia, ugyanazon elszámolható kiadásokra vonatkozó csekély összegű (de minimis) támogatás, adókedvezmény, stb.)

Amennyiben "a jelen támogatással érintett művelet megvalósításához támogatástartalommal bíró pénzügyi konstrukciót (egyéb hazai vagy közösségi forrásból származót) vettem igénybe" rovatot bejelölte, akkor ki kell töltenie az igénybe vett pénzügyi konstrukcióra vonatkozó (szerződésszám, határozatszám/támogatás jogcíme/támogatás összege/szerződés, határozat dátuma) adatokat is.

Az intézkedésben való részvételre vonatkozó kérelemben az ügyfélnek nyilatkoznia kell arról - a D3310-02 számú Főlap nyilatkozatok részének 2. pont d) bekezdése -, hogy tudomásul veszi, hogy amennyiben az intézkedésekkel kapcsolatos lejárt tartozását nem egyenlíti ki, a fizetési számláját vezető pénzforgalmi szolgáltató a mezőgazdasági és vidékfejlesztési támogatási szerv hatósági átutalási megbízását a végrehajtható okirat csatolása nélkül köteles teljesíteni.

#### **10. Kitöltési dátum és aláírás**

Ebben az adatblokkban tüntesse fel a kitöltés időpontját, majd írja alá!

Az aláíró neve mezőben tüntesse fel olvashatóan az aláíró(k) nevét. Ebben az adatblokkban a nyilatkozatot a könyvvezetésért felelős személy írja alá! A könyvvezetésért felelős neve mezőben tüntesse fel olvashatóan az aláíró nevét.

**FONTOS!** Szervezet esetében cégszerű aláírás szükséges!

[Cégszerű aláírás: a szervezet hivatalos képviseletére jogosult személy(ek)nek a szervezet nevében, az aláírási címpéldányban foglaltak szerint, vagy a cégjegyzésre jogosult személy meghatalmazása alapján teljesített aláírása. Ebben az esetben a kifizetési kérelemmel kapcsolatos meghatalmazást is csatolni kell a kérelemhez!

Az aláírás elengedhetetlen része az aláírásra jogosult személy (nyomtatott betűvel kiírt) teljes neve és, ha van, a szervezet bélyegzőlenyomata.]

**FIGYELEM!** Amennyiben aláírás nélkül küldi el a kérelem főlapját, a kérelem érdemi vizsgálat nélkül elutasításra kerül!

**FONTOS!** Feltétlenül töltse ki a kérelem főlapjának minden oldalán az **ügyfél-regisztrációs szám** mezőt!

Postára adás előtt feltétlenül ellenőrizze, hogy valamennyi kötelező mellékletet és a betétlapot csatolta, a kérelmet aláírta, és az ügyfél-regisztrációs számot és a támogatási határozat iratazonosítóját minden betétlapon, az erre szolgáló mezőben kitöltötte.

## **Számla- és bizonylatösszesít**ő **A betétlap – bizonylatösszesít**ő **(D0034-02)**

(Kötelezően benyújtandó)

Ez a nyomtatvány szolgál a támogatott művelet megvalósítása során felmerült kiadások bizonylatainak felsorolására.

Amennyiben a bizonylat nem felel meg a számvitelről szóló 2000. évi C. törvény vagy a számla az általános forgalmi adóról szóló 2007. évi CXXVII. törvény (a továbbiakban: Áfa törvény) formai vagy tartalmi előírásainak, az elszámoláshoz nem fogadható el.

#### **1. Azonosítási-információ**

**Ügyfél-regisztrációs szám:** Ebbe a rovatba írja be az MVH által kiadott ügyfél-regisztrációs igazolásán szereplő 10 jegyű azonosító számot!

**Támogatási határozat iratazonosítója:** Ebbe a rovatba írja be az MVH által kibocsátott támogatási határozat 10 jegyű iratazonosítóját, a főlapon szereplővel azonosan!

#### **2. Dátum és aláírás**

Ebben az adatblokkban tüntesse fel a kitöltés időpontját, majd írják alá! Ezt a betétlapot a képviseletre jogosult személyen kívül a könyvvezetésért felelős személynek is alá kell írni, igazolva, hogy annak tartalma mindenben megegyezik a könyvekben szereplővel és pénzügyileg rendezésre került a feltüntetett bizonylatok értéke. Kérjük továbbá feltüntetni a könyvvezetésért felelős személy nevét, és nyilvántartási számát (könyvvizsgálói névjegyzékszám, vagy mérlegképes könyvelői regisztrációs szám).

**FONTOS!** Szervezet esetében cégszerű aláírás szükséges!

#### **3. Bizonylatok adatai**

1. **Sorszám:** Ebben a rovatban folytatólagosan sorszámozza az elszámolásra benyújtott bizonylatokat, ugyanaz a sorszám, csak egyszer szerepeljen az "A" betétlapokon **FONTOS! Ugyanazt a bizonylatot csak egyszer tüntesse fel a betétlapon!**

#### 2. **Bizonylat azonosítója:**

Ebbe a mezőbe írja be a számla, illetve személyi juttatás bizonylatának azonosítására szolgáló betűket és számokat tartalmazó, a *bizonylaton szerepl*ő azonosító számot. Ugyanazon azonosító szám alatt több bizonylat nem szerepelhet.

- 3. **Bizonylat típusa:** Ebben a rovatban adja meg, hogy milyen típusú bizonylaton szereplő költségtételeket kíván elszámolni:
	- − az ügylet fizikai teljesítését tanúsító számla esetében "*Számla"*;
	- − ha a fizikai teljesítést igazoló számlához előlegfizetésről kiállított számla kapcsolódik "Végszámla"; Figyelem! Az "Előleg számla" csak a fizikai teljesítésről kiállított bizonylattal együtt fogadható el, ehhez a bizonylat típushoz nem kapcsolódhat elszámolni kívánt tétel, a betétlapon az előlegszámlát nem kell feltüntetnie.
	- − illetve külföldi beszerzés, szolgáltatásnyújtás teljesítését tanúsító számla esetében pedig *Külföldi számla* típust adjon meg).
	- − Személyi jellegű kiadások esetén **"***Személyi***".**
- 4. **Kiállító adószáma:** Ebbe a rovatba írja be a bizonylaton szereplő partner (pl. eladó, szállító, szolgáltatást nyújtó) adószámát.
- 5. **Teljesítés id**ő**pontja:** Ebbe a rovatba írja a bizonylaton szereplő teljesítési időpontot, annak hiányában a kibocsátás keltét.
- 6. **Fizetés módja:** Ebben a rovatban adja meg a pénzügyi teljesítés módját. UT ha banki utalással, vagy KP - ha készpénzben történt, más fizetési mód (kompenzáció, árucsere, lízing) nem fogadható el. Amennyiben az adott bizonylaton szereplő kiadások kiegyenlítése átutalással és készpénzfizetéssel is történt, akkor fizetési módként KP-t jelöljön meg.

**FONTOS!** A jelenlegi jogi szabályozás értelmében *csereszerz*ő*déses ("kompenzációs") számlák, illetve számlaösszege és lízing konstrukcióval érintett számlák* **nem szolgálhatnak a támogatás alapjául, az ilyen módon kiegyenlített összegek alapján támogatás nem állapítható meg.**

- 7. **Devizanem:** Ebben a rovatban adja meg, hogy a bizonylat milyen pénznemben került kiállításra. A devizanemek azonosítására a bankok által is használt egyezményes jelölést használja (például: forintban kiállított bizonylat esetén HUF, euró esetében EUR stb.).
- 8. **Nettó érték:** Ebbe a rovatba írja be a bizonylaton szereplő **nettó értéket** a megadott devizanemben. A "*Végszámla*" bizonylattípus esetén a teljes leszámlázott értéket (nem csak a fizetendő összeget) tüntesse fel. Ebben az esetben a kérelméhez csatolja az ügylet végső teljesítését tanúsító számlához ("*Végszámla*") kapcsolódó bizonylatok ("Előleg számla") egyszerű 1 másolatát! Ugyanígy járjon el külföldi bizonylat esetén is. Amennyiben az elszámolni kívánt kiadások vonatkozásában ÁFA visszatérítésre nem jogosult, vagyis a kiadások bruttó értéke alapján igényelhet támogatást, ebben a mezőben akkor is a bizonylaton szereplő nettó értéket tüntesse fel. Az egyszerűsített adattartalmú bizonylat (egyszerűsített számla) esetén a bruttó összegből számolja ki a nettó értéket, és azt írja be. **Személyi jelleg**ű **kiadás esetén a** *munkavállalót* **és** *munkáltatót terhel*ő **járulékokkal növelt összeget kérjük szerepeltetni.**
- 9. **Pénzügyi teljesítés id**ő**pontja:** Ebbe az adatblokkba írja be annak a napnak a dátumát (év, hónap, nap), amikor a bizonylat értékét pénzügyileg kiegyenlítette, ami a banki átutalás napja, vagy a készpénzfizetés időpontja. Amennyiben az ügyfél több részletben egyenlítette ki a bizonylat értékét, úgy a kiegyenlítés utolsó részlete pénzügyi teljesítésének időpontját írja be.
- 10. **Pénzügyi teljesítést igazoló bizonylat azonosítója:** Ebbe a mezőbe írja be a megadott pénzügyi teljesítés időpontjában kiállított igazoló okmány azonosítóját. Átutalás esetén: bankkivonat azonosítóját, készpénzfizetés esetén a készpénz átvételét bizonyító dokumentum számát, ha a hitel folyósítása közvetlenül a szállítónak történt, akkor a hitelfolyósítást igazoló bankkivonat, annak hiányában a bankigazolás azonosító számát. Amennyiben az ügyfél több részletben egyenlítette ki a bizonylat értékét, akkor a bizonylaton szereplő összeg utolsó részletének kiegyenlítését igazoló dokumentum azonosítóját tüntesse fel. A helyszíni ellenőrzés során az ellenőrök a bizonylat pénzügyi rendezését igazoló valamennyi okmányt ellenőrizhetik.

**Figyelem! Az aktuális kifizetési kérelemben elszámolni kívánt kiadásokat igazoló, a Vhr. 19. § (6) bekezdésben meghatározott rájegyzésekkel ellátott számlák, bizonylatok egy, az ügyfél által hitelesített másolati példányának, valamint az aktuális kifizetési kérelemben elszámolni kívánt kiadások pénzügyi teljesítését igazoló dokumentumok (bankszámlakivonat) egy, az ügyfél által hitelesített másolati példányának benyújtása kötelez**ő**.** 

 $\overline{a}$ 

<sup>1</sup> Egyszerű másolat a dokumentum fénymásolata, azaz nem hiteles másolata.

# **Számla- és bizonylatösszesít**ő **B betétlap (D0035-03)**

(Kötelezően benyújtandó)

Ez a nyomtatvány szolgál a támogatott művelet megvalósítása során felmerült kiadásokat igazoló bizonylatok számlatételeinek felsorolására.

A vonatkozó bizonylat (számla stb.) adatait a D0034-02 Számla- és bizonylatösszesítő A betétlap – bizonylatösszesítőn ("A" betétlap) kell feltüntetni, a D0035-03 Számla- és bizonylatösszesítő B betétlapon a bizonylaton szereplő egyes számlatételeket kell felsorolni, megadva azok jellemző adatait. A vonatkozó bizonylatra minden egyes számlatételnél hivatkozni kell az adott bizonylat "A" betétlap szerinti sorszámával.

*Figyelem:* Amennyiben a bizonylat nem felel meg a számvitelről szóló 2000. évi C. törvény vagy a száma az általános forgalmi adóról szóló 2007. évi CXXVII. törvény (a továbbiakban. Áfa törvény) formai vagy tartalmi előírásainak, az elszámoláshoz nem fogadható el.

#### **1. Azonosítási információ**

**Ügyfél-regisztrációs szám**: Ebbe a rovatba írja be az MVH által kiadott ügyfél-regisztrációs igazoláson szereplő 10 jegyű azonosító számot.

**Támogatási határozat iratazonosítója:** Ebbe a rovatba írja be az MVH által kibocsátott támogatási határozat 10 jegyű iratazonosítóját, a főlapon szereplővel azonosan!

#### **2. Dátum és aláírás**

Ebben az adatblokkban tüntesse fel a kitöltés időpontját, majd írja alá!

**FONTOS!** Szervezet esetében cégszerű aláírás szükséges!

#### **3. Tételadatok**

1. **"A" sorszáma:** Ebben a rovatban tüntesse fel annak az elszámolásra benyújtott bizonylatnak a D0034-02 Számla- és bizonylatösszesítő "A" betétlapon szereplő "A" sorszámát, amelyiken az adott számlatétel szerepel. Ha az "A" betétlapon a 14. "A" sorszámú bizonylaton szerepel a számlatétel, akkor a 14-et tüntesse fel.

Minden esetben a fizikai teljesítést igazoló bizonylat ("Számla", "Végszámla", "Külföldi számla", "Személyi") "A" sorszámára hivatkozzon.

- 2. **Számlatétel sorszám:** Ezt a mezőt bizonylatonkénti *folytatólagos sorszámozással* töltse ki. Csak azokat a számlatételeket kell feltüntetni és sorszámozni, melyekre a D0055-02 Tételrészletező betétlapon támogatást kíván elszámolni (az "A" sorszáma rovat valamennyi, ugyanazon bizonylathoz tartozó számlatételnél azonos lesz).
- 3. **Számlatétel típusa (E/S):** Ebben a rovatban adja meg az adott számlatétel típusát: eszköz (VTSZ/KN kód) esetén E, szolgáltatás (SZJ/TESZOR) esetén S betűt írjon.
- 4. **VTSZ/SZJ (TESZOR):** Ebben a rovatban adja meg a bizonylaton szereplő gép/technológiai berendezés/szolgáltatás VTSZ/KN kód vagy SZJ/TESZOR számát a bizonylaton szereplővel egyezően.
- 5. **Megnevezés:** Ebben a rovatban nevezze meg az adott VTSZ/KN/SZJ/TESZOR számhoz tartozó gépet/technológiai berendezést/szolgáltatást a bizonylaton szereplő megnevezéssel azonos módon.

**Gépmódosítás** esetén, tehát amennyiben a vonatkozó támogatási határozatban szereplőtől eltérő gépet/technológiai berendezést vásárolt meg, akkor a ténylegesen megvásárolt gép/technológiai berendezés gépkatalógus szerinti 8 jegyű gépazonosítóját kell ebben a mezőben feltüntetnie!

Felhívjuk a figyelmet arra, hogy egy gépet csak egy gépre lehet módosítani; nincs arra lehetőség, hogy a támogatási határozatban szereplő különböző gépazonosítójú gépekhez (több kiadási tételhez) tartozó elszámolható kiadások összevonásra kerüljenek vagy egy géphez (kiadási tételhez) tartozó elszámolható kiadást megbontson..

- 6. **Mennyiség:** Ebben a rovatban adja meg az adott számlatétel bizonylaton szereplő mennyiségét.
- 7. **Mértékegység:** Ebben a rovatban adja meg az adott számlatétel mértékegységét a bizonylaton szereplő mértékegységgel azonosan (például: db, m, m<sup>2</sup>, kg, stb.).
- 8. **ÁFA kulcs (%):** Ebben a rovatban adja meg az adott tételre vonatkozó ÁFA értékét %-ban, vagy az **AM** jelölést - ha **alanyi adómentes**, a 2007. évi CXXVII. Áfa törvény 187. §-a alapján -, vagy a **TM** jelölést – ha **tevékenység alapján mentes**, a 2007. évi CXXVII. Áfa törvény 85., 86. vagy 87.§-a alapján -, nem hazai beszerzés és fordított adózás esetén a felszámított adó mértékét.
- 9. **Számlatétel nettó értéke:** Ebben a rovatban adja meg az adott számlatétel bizonylaton szereplő **nettó összegét**, a bizonylaton szereplő devizanemben. Amennyiben az elszámolni kívánt kiadások vonatkozásában *Áfa visszatérítésre nem jogosult*, vagyis a kiadások bruttó értéke alapján igényelhet támogatást, ebben a mezőben akkor is a bizonylaton szereplő számlatétel *nettó értékét* tüntesse fel.

Az egyszerűsített adattartalmú bizonylat (egyszerűsített számla) esetén a bruttó összegből számolja ki a nettó értéket, és azt írja be.

**Személyi jelleg**ű **kiadás esetén a** *munkavállalót* **és** *munkáltatót terhel*ő **járulékokkal növelt összeget kérjük szerepeltetni.** 

# **Tételrészletez**ő **betétlap (D0055-02)**

(Kötelezően benyújtandó)

Ez a nyomtatvány szolgál a támogatott művelet megvalósítása során felmerült kiadásokat igazoló bizonylatok számlatételeiből elszámolni kívánt tételek felsorolására.

#### *A betétlappal kapcsolatos általános tudnivalók:*

*Ezen a formanyomtatványon kell elszámolni – a kiadások felmerülését követ*ő*en beadott kifizetési kérelmekbe - a támogatási kérelemnek helyt adó, vagy részben helyt adó határozat mellékeltében részletezett kiadási tételeket* 

*Kiadási tétel típusokhoz tartozó, a határozatban szerepl*ő *bet*ű*kódok például az alábbiak lehetnek:* 

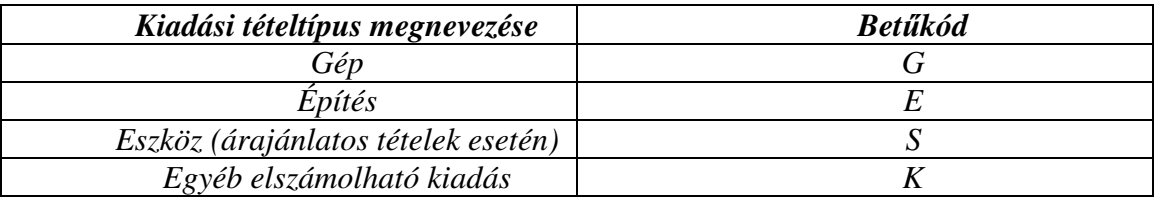

*Az elszámolásnál az alábbi szabályokra kell figyelemmel lenni:*

- *Csak a támogatási határozat mellékletében felsorolt kiadási tételek számolhatók el.*
- *Az elszámolni kívánt összeg nem lehet több a határozatban szerepl*ő*, az adott kiadási tételhez tartozó "Elszámolható nettó kiadás (Ft)" oszlopában feltüntetett összegnél.*
- *Amennyiben az építési beruházásra vonatkozó támogatási döntés több építési kiadási tételt állapít meg, a kifizetési kérelem azonos kiadási tételéhez tartozó elszámolható kiadás összege azt legfeljebb tíz százalékos mértékben meghaladhatja, azonban a kifizetési kérelemnek minden megállapított kiadási tételre ki kell terjednie.*

*El*ő*fordulhat, hogy a támogatási határozatban felsorolt kiadási tételek és a támogatási intenzitás alapján kiszámított összeg meghaladja a határozatban szerepl*ő *"Kötelezettségvállalás teljes összegét". Ennek oka az, hogy a támogatási rendeletben és a 23/2007. (IV. 17.) FVM rendeletben el*ő*írt korlátozó szabályok miatt, a támogatási kérelemben a támogatás alapját képez*ő *egyes kiadási tételek - elszámolható kiadási tételek, tehát nem kellett elutasítani – után nem nyújtható bizonyos mértéken felül támogatás.* 

*(Például a kapcsolódó infrastruktúrára nem számítható be több kiadás, mint a gép és nem infrastrukturális építési beruházások összegének 15 %-a. Ha ezt meghaladó volt is a támogatási kérelemben a kapcsolódó infrastruktúrára tervezett elszámolható kiadás, akkor valamennyi tétel szerepelhet a határozatban, és az ügyfélnek meg is kell valósítania ahhoz, hogy üzemeltethet*ő *legyen az adott létesítmény, azonban nem kaphat a mértéken felül beállított költségek után támogatást.)* 

*FONTOS: A támogatási határozat mellékletében felsorolt elszámolható kiadások 50 %-ának megvalósítása szükséges ahhoz, hogy a 23/2007. (IV.17.) FVM rendelet 35.§-ában el*ő*írt szankció ne kerüljön alkalmazásra.* 

A formanyomtatványt az alábbiak szerint kell kitölteni:

A vonatkozó bizonylat (számla stb.) adatait az "A" betétlapon, a vonatkozó számlatétel adatait a "B" betétlapon kell feltüntetni, itt a bizonylaton szereplő adott számlatételből elszámolni kívánt tételeket kell felsorolni, megadva azok jellemző adatait. A vonatkozó bizonylatra és számlatételre minden egyes számlatételnél hivatkozni kell az adott bizonylat "A" sorszámára és a Számlatétel sorszámára hivatkozva (abban az esetben, ha egy kiadási tételazonosítóhoz több számla, illetve számlatétel tartozik, akkor ezeket a Tételrészletező betétlapon külön sorban kell feltüntetni).

**FONTOS!** Az adott számlatételből elszámolni kívánt, egyedi azonosítóval rendelkező tételenként egy azonosító adatot adjon meg (pl.: gépbeszerzés esetén a gyári számot eszköz esetén legalább leltári számot).

Amennyiben olyan kiadási tételt kíván elszámolni, amelyhez árajánlatos és nem árajánlatos tételrész is kapcsolódik, azt a tételrészletező betétlapon két sorban tüntesse fel.

A Tételrészletező betétlap minden rubrikára kiterjedő kitöltését az MVH fokozottan vizsgálja, és szükség esetén hiánypótlással pótoltatja a hiányzó adatokat.

#### **1. Azonosítási információ**

**Ügyfél-regisztrációs szám**: Ebbe a rovatba írja be az MVH által kiadott ügyfél-regisztrációs igazoláson szereplő 10 jegyű azonosító számot.

**Támogatási határozat iratazonosítója:** Ebbe a rovatba írja be az MVH által kibocsátott támogatási határozat 10 jegyű iratazonosítóját, a főlapon szereplővel azonosan!

#### **2. Dátum és aláírás**

Ebben az adatblokkban tüntesse fel a kitöltés időpontját, majd írja alá!

**FONTOS!** Szervezet esetében cégszerű aláírás szükséges!

#### **3. Tételadatok**

- 1. **"A" sorszáma:** Ebben a rovatban tüntesse fel annak az elszámolásra benyújtott bizonylatnak a D0034-02 Számla- és bizonylatösszesítő "A" betétlapon szereplő "A" sorszámát, amelyiken az adott számlatétel szerepel, melyből az adott tételt el kívánja számolni. Ha az "A" betétlapon a 14. "A" sorszámú bizonylaton szerepel a számlatétel, akkor 14-et tüntessen fel.
- 2. **Számlatétel sorszáma:** Ebben a mezőben tüntesse fel annak a számlatételnek a D0035-03 betétlapon szereplő sorszámát, amelyik az "A" sorszáma alapján beazonosított bizonylaton szerepel, és amelyikből az adott tételt el kívánja számolni. Például a megadott sorszámú számlán szereplő tételek közül 3-at tüntetett fel a "B" betétlapon, és a 2. sorszámú tételből kíván elszámolni, akkor 2–t tüntessen fel.
- 3. **Kiadási tételazonosító:** Ebben a mezőben adja meg a támogatási határozatban szereplő kiadási tételazonosítót, melyhez kiadást kíván elszámolni.
- 4. **Ref.típ** (referencia típusa): Ebben a rovatban tüntesse fel, hogy az adott kiadási tétel megvalósítása során milyen referencia árral rendelkező tételeket valósított meg.
	- A Gépkatalógusban szereplő (G kiadási tételazonosítójú) tétel esetén G,
	- ÉNGY-ben szereplő tétel esetén E,
	- ÉNGY-ben nem szereplő illetve eszköz típusú (E, Z, T, I, vagy S kiadási tételazonosítójú; a támogatási kérelemben Építési C vagy Árajánlatos tétel bejelentő betétlapon benyújtott) árajánlatos tétel esetén A,
	- egyéb költség (K kiadási tételazonosítójú) esetén K betűt,
	- működési kiadás esetén (M1, M2 vagy M3 kiadási tételazonosítójú) M1, M2 vagy M3-t írjon be attól függően, hogy melyik évre vonatkozik a kiadás.

**Figyelem!** Egy sorban csak egy kiadási tétel egy adott referencia típusa szerepelhet.

5. **Kód vagy megnevezés:** Ebben a rovatban tüntesse fel az elszámolni kívánt kiadási tétel és megvalósított tétel alapján a megfelelő kódot vagy megnevezést:

- o gép típusú kiadási tétel esetén a gép gépkatalógus szerinti 8 jegyű gépazonosítóját;
- o infrastruktúra és építés típusú kiadási tétel esetén a munkanem ÉNGY szerinti kétjegyű kódját - az adott sorra vonatkozóan a D0054-01 Kifizetési kérelem - Építési tételek (ÉNGY) betétlapon részletezni kell a megvalósított építési tételeket;
- o az ÉNGY-ben nem szereplő, ezért két árajánlattal alátámasztott, úgynevezett árajánlatos tételek esetén az adott tétel megnevezését a D0053-01 Árajánlatos tétel bejelentőlapon szereplő megnevezéssel egyezően.
- 6. **Elszámolt mennyiség:** Ebbe a rovatba írja be az adott számlatételből adott kiadási tételhez elszámolni kívánt mennyiséget a megadott mértékegység szerint. Egyedi azonosító számmal rendelkező gép/technológiai berendezés esetén egy sorban csak egy gép szerepelhet!
- 7. **Mértékegység:** Ebben a rovatban tüntesse fel az elszámolni kívánt tételnek a mértékegységét. Ha a tétel szerepel a Gépkatalógusban vagy az ÉNGY-ben, akkor annak megfelelő mértékegységet (például: db-darab, fm-folyóméter, m2-négyzetméter, m3 köbméter, stb.) tüntessen fel. Abban az esetben, ha az elszámolni kívánt tétel nem szerepel sem a Gépkatalógusban, sem az ÉNGY-ben, akkor az elfogadott árajánlatban az adott tételre vonatkozó mértékegységet kell feltüntetni.
- 8. **Elszámolni kívánt nettó kiadás:** Ebben a mezőben tüntesse fel az adott számlatételből az adott kiadási tételhez elszámolni kívánt nettó értéket forintban. A nem hazai devizában kiállított bizonylat számlatételéből elszámolni kívánt tétel összegét a Vhr. 20.§ (5) bekezdése alapján számítsa át forintra. Amennyiben az elszámolni kívánt kiadások vonatkozásában ÁFA visszatérítésre nem jogosult, vagyis a kiadások bruttó értéke alapján igényelhet támogatást, ebben a mezőben kiadási tételenként akkor is az elszámolni kívánt nettó értéket kell feltüntetni. A kifizetési kérelemhez csatolt D0055-02 Tételrészletező betétlap(ok)on forintban szereplő Elszámolni kívánt nettó kiadások összegének meg kell egyeznie a *D3310- 01 Kifizetési kérelem F*ő*lap* 5. pontjában szereplő összeggel.

#### 9. **Egyedi azonosító megnevezése:**

Ebbe a rovatba írja be a beszerzett:

- o gép/technológiai berendezés egyedi azonosítójának megnevezését (pl.: gyári szám, alvázszám, motorszám, gépszám, stb.).
- o eszköz esetén: gyári szám, gyártási szám, stb.
- o amennyiben a berendezésen/eszközön/bútoron nem található semmilyen egyedi azonosító, abban az esetben leltári szám
- 10. **Egyedi azonosító:** Ebbe a mezőbe írja be az adott tétel egyedi azonosító típusának megfelelő egyedi azonosítót, ami alapján beazonosítható a tétel. (pl. gépbeszerzésnél a gyári számot stb.).

A mező kitöltésekor azt az azonosítót írja be, amely nem csak a kapcsolódó okmányokon (számlán) szerepel, hanem a megvásárolt gépen, berendezésen is megtalálható és ellenőrizhető. Egyéb esetben az ügyfél által adott leltári szám szükséges a beazonosíthatóság érdekében

# **Árajánlatos tétel bejelent**ő **lap (D0053-01)**

Ezt a nyomtatványt akkor töltse ki, ha az építési tételei tekintetében olyan kiadást kíván elszámolni, amely nem szerepel az ÉNGY-ben, valamint az összes árajánlatos tétel tekintetében. A ténylegesen beszerzésre került tétel árajánlatának adatait adja meg.

#### **1. Azonosítási információ**

**Ügyfél-regisztrációs szám**: Ebbe a rovatba írja be az MVH által kiadott ügyfél-regisztrációs igazoláson szereplő 10 jegyű azonosító számot.

**Támogatási határozat iratazonosítója:** Ebbe a rovatba írja be az MVH által kibocsátott támogatási határozat 10 jegyű iratazonosítóját, a főlapon szereplővel azonosan!

#### **2. Dátum és aláírás**

Ebben az adatblokkban tüntesse fel a kitöltés időpontját, majd írja alá! **FONTOS!** Szervezet esetében cégszerű aláírás szükséges!

#### **3. Árajánlatos tételadatok:**

- 1. **Ssz:** Ezt a mezőt folytatólagos sorszámozással töltse ki a referencia árral nem rendelkező tételek számának megfelelően.
- 2. **Kiadási tételazonosító:** Ebben a mezőben adja meg, hogy az árajánlaton szereplő igénybe vett szolgáltatás melyik, a vonatkozó támogatási határozatban szereplő kiadási tételazonosító megvalósításához szükséges.
- 3. **Árajánlatos tétel megnevezése:** Ebben a mezőben tüntesse fel az árajánlaton szereplő, az aktuális kifizetési kérelemben elszámolni kívánt tétel megnevezését az árajánlaton szereplő megnevezéssel egyezően. (ÉNGY-ben nem szereplő építési tételek esetén szükséges a tétel besorolása ÉNGY szerinti munkanembe, melyet a megnevezés mellett fel kell tüntetni)
- 4. **Mennyiség:** Ebben a rovatban tüntesse fel az árajánlaton szereplő tétel árajánlatban megadott mennyiségét.
- 5. **Mértékegység:** Ebben a rovatban tüntesse fel az igénybe vett szolgáltatás árajánlatban szereplő mértékegységét.

#### **Elfogadott árajánlat:**

- 6. **Kiállító adószáma:** Ebben a rovatban adja meg az elfogadott árajánlaton szereplő partner (pl. eladó, szállító, szolgáltatást nyújtó) adószámát.
- 7. **Tétel nettó ért. (Ft):** Ebben a rovatban tüntesse fel az adott tételnek az elfogadott árajánlaton szereplő nettó értékét. Amennyiben az elszámolni kívánt kiadások vonatkozásában áfa visszatérítésre nem jogosult, vagyis a kiadások bruttó értéke alapján igényelhet támogatást, ebben a mezőben akkor is az elfogadott árajánlaton szereplő tétel nettó értékét tüntesse fel.

#### **Visszautasított árajánlat:**

- 8. **Kiállító adószáma:** Nem szükséges kitölteni.
- 9. **Tétel nettó ért. (Ft):** Nem szükséges kitölteni.
- 10. **Magasabb érték**ű **tételadatok árajánlatának indoklása:** Nem szükséges kitölteni.

# **Kifizetési kérelem- Építési tételek (ÉNGY) betétlap (D0054-03)**

Ezt a betétlapot töltse ki és nyújtsa be a támogatási rendelet alapján nyújtandó támogatásból történő építési és infrastruktúra kiadási tételek megvalósítása során felhasznált ÉNGY-ben szereplő építési tételek elszámolása esetén. A mennyiségi adatokat az ÉNGY szerinti mértékegységeknek megfelelően kell megadni.

#### **1. Azonosítási információ**

**Ügyfél-regisztrációs szám**: Ebbe a rovatba írja be az MVH által kiadott ügyfél-regisztrációs igazoláson szereplő 10 jegyű azonosító számot.

**Támogatási határozat iratazonosítója:** Ebbe a rovatba írja be az MVH által kibocsátott támogatási határozat 10 jegyű iratazonosítóját, a főlapon szereplővel azonosan!

#### **2. Építési tételadatok:**

- **1. Kiadási tételazonosító:** Ebben a mezőben adja meg a D0055-02 Tételrészletező betétlapon megadott kiadási tételazonosítót, amelyik megvalósításához az ÉNGY-ben szereplő építési tételt kíván elszámolni.
- **2. Tétel MVH azonosítója:** Ebben a rovatban adja meg az adott kiadási tételhez elszámolni kívánt építési tétel ÉNGY-ben szereplő MVH azonosító számát.
- **3. Tétel mennyisége:** Ebben a mezőben kell feltüntetni az adott építési tételnek az ÉNGY szerinti mértékegységben meghatározott, adott kiadási tételhez tartozó elszámolni kívánt teljes mennyiségét.
- 4. **Mértékegység:** A tétel ÉNGY-ben szereplő mértékegységét kell feltüntetni (például m<sup>2</sup>, 100  $m^2$ ).
- 5. **Tétel típusa:** Ebbe a rovatba ..N" betűt írion a rubrikába.

# **Nyilatkozat közbeszerzési eljárás lefolytatásáról (D0077-03)**

**A nyilatkozatot közbeszerzési eljárásonként kell kitölteni, tehát, ha a támogatási határozattal jóváhagyott tevékenység(ek) megvalósításához több közbeszerzési eljárást írt ki, akkor lefolytatott közbeszerzési eljárásonként kell a nyilatkozatot kitölteni.** 

**A nyilatkozatot az els**ő **közbeszerzéssel érintett tevékenység elszámolásakor kell benyújtani.** 

#### **1. Nyilatkozat iratkódja**

Ebbe az adatblokkba ne írjon semmit, hagyja üresen.

#### **2. Azonosítási információ**

**Jogcímkód:** Ebbe a mezőbe írja be a kifizetési kérelmével érintett jogcím azonosító számát.

**Ügyfél-regisztrációs szám:** Ebbe a rovatba írja be az MVH által kiadott ügyfél-regisztrációs igazoláson szereplő 10 jegyű azonosító számot.

**Támogatási határozat iratazonosítója:** Ebbe a rovatba írja be az MVH által kibocsátott, az adott jogcímre vonatkozó támogatási határozat vonalkódjának 10 jegyű azonosító számát.

FIGYELEM! Kézi kitöltés esetén a 2. oldaltól minden lap alján feltétlenül töltse ki az **Ügyfélregisztrációs szám és a Támogatási hat. száma** (iratazonosító) mezőket.

#### **3. Ügyfél adatai**

**El**ő**tag:** Amennyiben Ön **természetes személy** a személynevet előtaggal (dr., ifj., id. stb.) együtt adja meg, de a cégforma rovatot ne töltse ki!

**Név**: Ebbe a rovatba írja be a saját nevét, amennyiben természetes személyként (őstermelőként/egyéni vállalkozóként) nyújt be nyilatkozatot, vagy a vállalkozás (cég) nevét, amennyiben a nyilatkozatot az Ön által képviselt jogi személy, vagy jogi személyiség nélküli szervezet (továbbiakban együtt: szervezet) képviseletében nyújtja be! Az itt megadott névnek egyeznie kell az MVH Ügyfél-nyilvántartásában történő regisztrációhoz megadott névvel.

**Cégforma**: Ha az ügyfél **szervezet,** akkor feltétlenül adja meg a cégformát is (Zrt., Nyrt., Kft., Bt., stb.) és hagyja üresen az előtag rovatot!

#### **4. Nyilatkozat**

Ebben az adatblokkban **nyilatkozzon arról,** hogy a támogatási határozat szerinti művelet vonatkozásában a 2003. évi CXXIX. tv. (Kbt.) rendelkezései alapján közbeszerzési eljárás lefolytatására kötelezett-e vagy sem.

Ha a Kbt. szerint nem kötelezett közbeszerzési eljárás lefolytatására, de önkéntesen folytatott le közbeszerzési eljárást, akkor erről a második bekezdésben kell nyilatkoznia.

Felhívjuk figyelmét, hogy akár a támogatási határozat szerinti művelet vonatkozásában közbeszerzési eljárás lefolytatására kötelezett, akár a közbeszerzési eljárás önkéntes lefolytatását választja a művelet megvalósítása során a Kbt. és a vonatkozó jogszabályok alapján kell eljárnia (Kbt. 2. §).

#### **5. Közbeszerzésre vonatkozó adatok**

Ezt az adatblokkot csak akkor kell kitölteni, amennyiben a 4. pontban szereplő nyilatkozatok egyikére "igen" a válasz.

A közbeszerzési eljárás típusának megfelelően válassza ki a megfelelő rubrikát.

Amennyiben a tevékenység végrehajtása a Kbt. hatálya alá tartozik és az eljárás hirdetmény közzétételével indult, adja meg az eljárást megindító hirdetményt tartalmazó Közbeszerzési Értesítő évét, számát (pl.: 2008/12), a hirdetmény számát (pl.: 10258/2008), valamint oldalszámát.

Amennyiben a közbeszerzési eljárás folyamán sor került az eljárást megindító hirdetmény módosítására, adja meg a módosítást tartalmazó Közbeszerzési Értesítő évét, számát (pl.: 2008/12), a hirdetmény számát (pl.: 10258/2008), valamint oldalszámát.

Ha a Kbt. az eljárásra előírja az eredményről vagy az eredménytelenségről szóló hirdetmény közzétételét, akkor adja meg az eredményről vagy az eredménytelenségről szóló hirdetményt tartalmazó Közbeszerzési Értesítő évét, számát (pl.: 2008/12), a hirdetmény számát (pl.: 10258/2008), valamint oldalszámát.

Amennyiben a nyertes ajánlattevővel kötött szerződés módosításra került, adja meg a szerződés módosításáról szóló tájékoztatót tartalmazó Közbeszerzési Értesítő évét, számát (pl.: 2008/12), a hirdetmény számát (pl.: 10258/2008), valamint oldalszámát.

Amennyiben már megtörtént a szerződés teljesítéséről szóló tájékoztatás, adja meg a tájékoztatót tartalmazó Közbeszerzési Értesítő évét, számát (pl.: 2008/12), a hirdetmény számát (pl.: 10258/2008), valamint oldalszámát.

#### **6. Nyertes ajánlatra vonatkozó adatok**

Ezt az adatblokkot csak akkor kell kitölteni, amennyiben a 4. pontban szereplő nyilatkozatok egyikére "igen" a válasz.

Ebben az adatblokkban kérjük, adja meg a közbeszerzési eljárás során kihirdetett nyertes ajánlattevő(k) kért adatait (neve, címe, adószáma), valamint az ajánlat tárgyának megnevezését. Amennyiben több nyertest is hirdettek egy szerződés keretében, akkor az adatokat egymástól jól elkülönítetten, de ugyanebben a mezőben tüntesse fel).

#### **7. Kiadási tételek közbeszerzés alapján történ**ő **megbontása**

Ezt az adatblokkot az MVH által kibocsátott, az adott jogcímre vonatkozó támogatási határozat és a közbeszerzési eljárás során kihirdetett nyertes ajánlattevővel/ajánlattevőkkel kötött szerződés alapján töltse ki.

Ezt az adatblokkot a támogatási határozatnak megfelelően, pontozási szintenként töltse ki. Amennyiben tehát egy határozatban több, a rangsorolás során elért pontszám szerepel, akkor ezt az adatblokkot úgy töltse ki, hogy az egyes pontszámokhoz tartozó pontozási szint (a pontozási szint jogcímenként eltérő lehet, pl. kérelem, megvalósítási hely, célterület, tevékenység, stb.) kiadási tételazonosítói külön oldalakon szerepeljenek. A pontozási szint jelen jogcím esetén a kérelem.

Felhívjuk a figyelmet, hogy a közbeszerzéssel érintett tevékenység(ek) vonatkozásában az elszámolható nettó kiadás nem haladhatja meg a közbeszerzési szerződésbe foglalt nettó összeget, illetve a támogatási döntéssel jóváhagyott kiadást. Ugyanakkor tájékoztatjuk, hogy köteles a támogatási döntéssel jóváhagyott elszámolható kiadások összegének legalább 50 %-át teljesíteni. Mindezek alapján kérjük, a kitöltésnél ügyeljen az adatok minél nagyobb pontosságára.

Amennyiben nem áll rendelkezésére elég kitölthető sor, kérjük, csatoljon további - 7. Adatblokkot tartalmazó - oldal(aka)t és azo(ko)n **folytassa** a felsorolást, ügyelve arra, hogy az egyes pontszámokhoz tartozó pontozási szint kiadási tétel azonosítók egymástól elkülönítve, külön oldalakon szerepeljenek.

Az a) oszlopban tüntesse fel a támogatási határozatban szereplő kiadási tétel azonosítót és ehhez a b) oszlopban adja meg a támogatási határozattal az adott kiadási tétel azonosítóra jóváhagyott elszámolható kiadást.

**FIGYELEM! Valamennyi, a határozaton szerepl**ő **kiadási tétel azonosítót szerepeltetni kell a nyilatkozaton.** 

A c) oszlopban az adott kiadási tétel azonosítóra a közbeszerzési szerződés alapján jutó kiadást tüntesse fel. Ha a kiadási tétel azonosító szerinti tevékenység teljes körűen a közbeszerzési szerződés részét képezi, akkor a d) oszlopba írjon nullát.

Amennyiben az adott kiadási tétel azonosító szerinti tevékenység nem tartozik a közbeszerzési eljárás hatálya alá, akkor a d) oszlopban adja meg a határozat szerint jóváhagyott elszámolható kiadást, a c) oszlopba pedig írjon nullát.

Amennyiben egy kiadási tétel közbeszerzési eljárással érintett és közbeszerzési eljárással nem érintett tevékenységet is tartalmaz, az elszámolható kiadásokat a c) és d) oszlopokban ossza meg a szerződés és az árajánlatok, szerződések, számlák alapján.

Amennyiben a támogatási határozattal jóváhagyott tevékenységekre **több közbeszerzési eljárást folytat le,** úgy az első közbeszerzéssel érintett tevékenység(ek)re vonatkozó kifizetési kérelem benyújtásakor benyújtott nyilatkozat 7. adatblokkjában a támogatási határozattal jóváhagyott **valamennyi kiadási tételazonosítót** sorolja fel és **a még le nem zárult közbeszerzési eljárás(ok)ban** érintett kiadási tételazonosítók mellett **a c) oszlopban** a Közbeszerzés alapján elszámolt helyen **a "MNI"** (még nem ismert) megjegyzést tüntesse fel. Amennyiben a további közbeszerzési eljárás(ok) is lezárul(nak), akkor az eljárás lefolytatását követő első, közbeszerzéssel érintett tevékenység elszámolását tartalmazó kifizetési kérelemhez csatoljon újabb D0077-02 Nyilatkozat közbeszerzési eljárás lefolytatásáról című formanyomtatványt. Az újabb formanyomtatvány kitöltésekor csak az újabb közbeszerzési eljárásban érintett kiadási tétel azonosítókat tüntesse fel az a) oszlopban. A b) oszlopban tüntesse fel a támogatási határozattal az adott kiadási tétel azonosítóra jóváhagyott elszámolható kiadást, a c) oszlopban pedig az adott kiadási tétel azonosítóra a közbeszerzési szerződés alapján jutó kiadást adja meg. Ha a kiadási tételazonosító szerinti tevékenység teljes körűen a közbeszerzési szerződés részét képezi, akkor a d) oszlopba írjon nullát. Amennyiben egy kiadási tétel közbeszerzési eljárással érintett és közbeszerzési eljárással nem érintett tevékenységet is tartalmaz, az elszámolható kiadásokat a c) és d) oszlopokban ossza meg a szerződés és az árajánlatok, szerződések, számlák alapján.

Amennyiben a támogatási határozattal jóváhagyott tevékenységekre **több közbeszerzési eljárást folytat le, és azok mindegyike lezárul az els**ő **közbeszerzéssel érintett tevékenység elszámolásáig,** akkor valamennyi eljárásra egyidejűleg meg kell tennie a nyilatkozatát, eljárásonként külön formanyomtatványon. Ebben az esetben csak az egyik formanyomtatványon kell a támogatási határozat szerinti valamennyi kiadási tétel azonosítót feltüntetni. Azon kiadási tételek esetén, amelyek nem az adott nyilatkozaton feltüntetett eljárás keretébe tartoznak, a kiadási tétel azonosítók mellett a c) oszlopban a Közbeszerzés alapján elszámolt helyen **a "KNY"** (külön nyilatkozaton) megjegyzést tüntesse fel és ezekre csatoljon újabb D0077-02 Nyilatkozat közbeszerzési eljárás lefolytatásáról című formanyomtatványt. Az újabb formanyomtatvány kitöltésekor már csak az ezen a nyilatkozaton feltüntetett közbeszerzési eljárásban érintett kiadási tétel azonosítókat adja meg az a) oszlopban. A b) oszlopban tüntesse fel a támogatási határozattal az adott kiadási tétel azonosítóra jóváhagyott elszámolható kiadást, a c) oszlopban pedig az adott kiadási tétel azonosítóra a közbeszerzési szerződés alapján jutó kiadást adja meg. Ha a kiadási tétel azonosító szerinti tevékenység teljes körűen a közbeszerzési szerződés részét képezi, akkor a d) oszlopba írjon nullát. Amennyiben egy kiadási tétel közbeszerzési eljárással érintett és közbeszerzési eljárással nem érintett tevékenységet is tartalmaz, az elszámolható kiadásokat a c) és d) oszlopokban ossza meg a szerződés és az árajánlatok, szerződések, számlák alapján.

#### **Az e) oszlopot a hivatal tölti ki, kérjük ezt minden esetben üresen hagyni.**

Valamennyi benyújtásra kerülő oldal alján végezze el az **oldalon szerepl**ő **adatok összesítését oszloponként**.

#### **8. Csatolt dokumentumok**

A Csatolt dokumentumok adatblokkban a felsorolásban az egyes csatolt mellékletek megnevezése mellé írja be, hogy hány darabot csatolt az adott dokumentumból.

Bármely típusú közbeszerzési eljárás esetén csatolja:

- a közbeszerzési eljárás során történt kiegészítő tájékoztatás(oka)t (amennyiben volt(ak) ilyen(ek))
- a beérkezett összes ajánlat másolatát,
- a bontási jegyzőkönyvet,
- a bírálati jegyzőkönyvet,
- az eredményhirdetési jegyzőkönyvet,
- valamint a nyertes ajánlattevővel kötött szerződés másolatát.

Amennyiben hirdetmény nélküli közbeszerzési eljárást folytatott le, csatolja az ajánlattételi felhívás másolatát és az ajánlattételi felhívás megküldését igazoló irat másolatát, továbbá az írásbeli összegzés másolatát, valamint az írásbeli összegzés megküldését igazoló irat másolatát.

**Megküldést igazoló iratnak** minősül a tértivevény, az átadás-átvételt igazoló dokumentum, stb.

#### **9. Nyilatkozatok**

Ezt az adatblokkot csak akkor kell kitölteni, amennyiben a 4. pontban szereplő nyilatkozatok egyikére "igen" a válasz.

Amennyiben a lefolytatott közbeszerzési eljárással kapcsolatban a Közbeszerződési Döntőbizottság előtt bármilyen jogorvoslati eljárás indult, azt köteles jelezni az MVH felé.

#### **10. Kitöltési dátum és aláírás**

Ebben az adatblokkban tüntesse fel a kitöltés dátumát, az aláíró személy (nyomtatott betűvel kiírt) nevét, majd írja alá!

FONTOS! Szervezet esetében cégszerű aláírás szükséges!

#### **Cégszer**ű **aláírás:**

**Gazdasági társaság ügyfél esetén** a szervezet hivatalos képviseletére jogosult személy(ek)nek a szervezet nevében, az aláírási címpéldányban foglaltak szerint, vagy a cégjegyzésre jogosult személy meghatalmazása alapján teljesített aláírása. Ebben az esetben a kifizetési kérelemmel kapcsolatos meghatalmazást is csatolni kell a kérelemhez. A cégszerű aláírás elengedhetetlen része a képviselt szervezet megnevezése, az aláírásra jogosult személy (nyomtatott betűvel kiírt) teljes neve és aláírása, és ha van, a szervezet bélyegzőlenyomata.

# **Támogatási határozattal kapcsolatos jogorvoslati jogról lemondó nyilatkozat**

A 122/2009. (IX.17) FVM rendelet 10. §-a, valamint a Vhr. 8. § (1) a) pontja alapján az adott jogcím vonatkozásában az MVH által kibocsátott – támogatási kérelemnek helyt adó, vagy részben helyt adó – **joger**ő**s –** támogatási határozattal rendelkező ügyfelek **2011. július 1 – augusztus 1**. között kifizetési kérelmet jogosultak benyújtani. A támogatási határozat jogerőre emelkedik **– amennyiben a döntés ellen határid**ő**ben nem nyújtanak be fellebbezést -** a kézhezvételtől számított tízedik munkanapot követő napon, vagy a "Fellebbezésről való lemondó nyilatkozat" (8. számú melléklet) kifizetési kérelemhez történő csatolásával.

**FONTOS!** Amennyiben a fellebbezésre nyitva álló időtartam alatt mondanak le a fellebbezés jogáról, úgy a kifizetési kérelem csak a fellebbezésről lemondó nyilatkozat MVH-hoz történő postai feladás napján, és azt követően nyújtható be.

# **Számla- és bizonylatösszesít**ő **D betétlap - Személyi jelleg**ű **ráfordítások (D0037-04)**

Ezen a nyomtatványon a 122/2009. (IX.17.) FVM rendelet valamint kapcsolódó Pályázati felhívás alapján **Közösségi célú fejlesztés** jogcím esetében a pályázati felhívás 2. számú mellékletében szereplő személyhez kötődő kiadásokat lehet elszámolni.

#### **FONTOS! Jelen dokumentumot kizárólag Közösségi célú fejlesztés jogcím esetében szükséges kitölteni, amennyiben m**ű**ködési kiadáson belül személyhez köt**ő**d**ő **kiadás is felmerül.**

#### **Különböz**ő **munkavállalók részére minden esetben külön betétlapot töltsön ki!**

Ha egy munkavállaló részére az adott időszakban felmerült személyi juttatások feltüntetésére nem elegendő a nyomtatványon lévő sorok száma, akkor egy következő D betétlapon folytassa a kitöltést.

Személyhez kötődő kiadásokat az alábbi betétlapokon szükséges feltüntetni: **Számla- és bizonylatösszesít**ő **D betétlap – Személyi jelleg**ű **ráfordítások, a Számla- és bizonylatösszesít**ő **A betétlap.** A dologi kiadásokat az alábbi betétlapokon szükséges feltüntetni: **a Számla- és bizonylatösszesít**ő **A betétlap, Számla- és bizonylatösszesít**ő **B betétlap, Tételrészletez**ő **betétlapok.**

#### **1 Azonosítási információ**

**Ügyfél-regisztrációs szám:** Ebbe a rovatba írja be az MVH által kiadott ügyfél-regisztrációs igazoláson szereplő 10 jegyű azonosító számot!

**Támogatási határozat iratazonosítója:** Ebbe a rovatba írja be az MVH által az adott jogcímre vonatkozóan kibocsátott támogatási határozat 10 jegyű iratazonosítóját!

#### **2 Dátum és aláírás**

Ebben az adatblokkban tüntesse fel a kitöltés dátumát, majd írják alá. **FONTOS!** Szervezet esetében cégszerű aláírás szükséges!

#### **3 Személyi juttatások adatai**

Az adatblokkok rovataiban tüntesse fel a Munkavállaló és a részére teljesített kifizetések adatait.

**Munkavállaló neve:** ebbe a rovatba annak a személynek a nevét írja, akinek valamilyen jogcímen személyi jellegű kifizetést teljesített, ami a támogatott művelettel kapcsolatban merült fel.

Adóazonosító jele: ebben a rovatban a "Munkavállaló neve" rovatban feltüntetett személy adóazonosítóját tüntesse fel.

#### **1. Sorszám**

**2. "A" sorszáma:** ebben a rovatban tüntesse fel, hogy az elszámolásra benyújtott kiadások melyik, a D0034-02 sz. "A" betétlapon feltüntetett bizonylaton szerepelnek, az "A" betétlap sorszámának megadásával.

**3. Kiadási Tételazonosító:** Ebben a mezőben adja meg a támogatási határozatban szereplő kiadási tételazonosítót, melyhez kiadást kíván elszámolni.

**4. Juttatás tárgyid**ő**szaka (tól-ig):** ebben a rovatban tüntesse fel év/hónap/nap formátumban, hogy mikorra vonatkozóan történt a személyi jellegű kifizetés**.** 2x8 karakterben év-hó-nap-tól év-hó-nap-ig lehet megadni dátumot

#### **5. Személyi jelleg**ű **juttatás**

**Jogcíme:** ebben a rovatban tüntesse fel, hogy a személyi jellegű juttatás kifizetése milyen jogcímen történt.

Kérjük, hogy az alábbi 4 karakteres jelöléseket használja:

- -MBÉR: munkaszerződés alapján kifizetett bér és járulékai;
- JUTA: munkaviszonyban álló személynek naptári évente fizetett, legfeljebb 2 havi munkabér összegének megfelelő jutalom vagy annak időarányos része;

- KTSG: jogszabály alapján fizetett költségtérítések (munkába járás, napidíj, utazási költségtérítés) a jogszabályokban meghatározott adómentes összegig fizetett része.

**Összege:** ebben a rovatban tüntesse fel az adott jogcímen kifizetett személyi kiadás teljes összegét, függetlenül az elszámolni kívánt mértékétől.

**Közterhe:** ebben a rovatban tüntesse fel az adott jogcím összege után fizetett munkáltatót terhelő közterhek, járulékok összesen összegét (EHO, munkaadói járulék, nyugdíjjárulék, egészségbiztosítási járulék, stb.), valamint a kedvező adómértékű természetbeni juttatások esetén a megfizetett adót is ebben az oszlopba kell felvezetni.

**6. Elszámolt személyi összesen:** ebben a rovatban tüntesse fel az adott jogcímre vonatkozó személyi kiadás és közteher összesen összegéből elszámolni kívánt összeget. Elszámolni csak valóban a támogatott művelet érdekében felmerült költségeket lehet. Ha a munkavállaló az adott hónapban más, nem kizárólag a fejlesztéshez kapcsolódó feladatokat is ellátott, akkor csak a fejlesztéshez kapcsolódóan felmerült személyi juttatások számolhatóak el. A megosztásnak valós kimutatáson kell alapulnia, mely az adminisztratív ellenőrzés és a helyszíni ellenőrzés keretében is ellenőrzésre kerül!

**7. Pénzügyi teljesítés id**ő**pontja (juttatás és közteher; év, hó, nap):** ebben a rovatban tüntesse fel az első adatblokkban a személyi juttatás és a másodikban a közteher kifizetésének időpontját - év, hónap, nap – formátumban. Ha több részletben történt a pénzügyi kiegyenlítése a juttatásoknak vagy a köztehernek, akkor az utolsó részlet kifizetésének időpontját tüntesse itt fel.

# **Nyilatkozat az építési m**ű**szaki ellen**ő**r ellenjegyzésével**

Ezt a nyilatkozatot abban az esetben kell csatolnia kifizetési kérelméhez, amennyiben a támogatási kérelemben ÉNGY-s tételt tüntetett fel, ami helyett a kifizetési kérelemben azonos munkanembe tartozó árajánlatos tételt kíván elszámolni.

**Ügyfél neve:** Természetes személyként igényelt támogatás esetében saját nevét írja be, amelyet az ügyfélnyilvántartáshoz adott meg, vagy a vállalkozás (cég) nevét, amennyiben a támogatási kérelmet az Ön által képviselt jogi személy, vagy jogi személyiség nélküli szervezet képviseletében nyújtotta be.

**MVH regisztrációs száma:** MVH által kiadott ügyfél-regisztrációs igazoláson szereplő 10 jegyű azonosító szám.

**Jogcímkód**: Ebbe a mezőbe írja be a kifizetési kérelmével érintett jogcím azonosító számát.

**Támogatási határozat iratazonosítója:** az MVH által adott jogcímre vonatkozóan kibocsátott támogatási határozat 10 jegyű iratazonosítóját kell beírni.

*Kifizetési kérelem benyújtási id*ő*szak intervalluma:* A nyilatkozat ezen részébe kérjük beíri a kifizetési kérelem benyújtási időszaknak az időintervallumát, melyben a kifizetési kérelmet benyújtja (pl. 2011. július 1. – december 31.)

Jelen nyilatkozathoz csatolt dokumentumok darabszámának megadása kötelező.

#### **Kitöltési dátum és aláírás**

Ebben az adatblokkban tüntesse fel a kitöltés helyét, dátumát, majd az aláíró személy írja alá! FONTOS! Szervezet esetében cégszerű aláírás szükséges!

#### **Cégszer**ű **aláírás:**

**Gazdasági társaság ügyfél esetén** a szervezet hivatalos képviseletére jogosult személy(ek)nek a szervezet nevében, az aláírási címpéldányban foglaltak szerint, vagy a cégjegyzésre jogosult személy meghatalmazása alapján teljesített aláírása. Ebben az esetben a kifizetési kérelemmel kapcsolatos meghatalmazást is csatolni kell a kérelemhez. A cégszerű aláírás elengedhetetlen része a képviselt szervezet megnevezése, az aláírásra jogosult személy (nyomtatott betűvel kiírt) teljes neve és aláírása, és ha van, a szervezet bélyegzőlenyomata.

**Építési m**ű**szaki ellen**ő**r neve nyomtatott bet**ű**kkel:** Ebben az adatblokkban tüntesse fel az építési műszaki ellenőr (nyomtatott betűvel kiírt) nevét

**Az illetékes Építész vagy Mérnök Kamaránál bejegyzett névjegyzékszáma:** Ebben az adatblokkban tüntesse fel az építési műszaki ellenőr illetékes Építész vagy Mérnök Kamaránál bejegyzett névjegyzékszámát.

**Kitöltési dátum és aláírás:** Ebben az adatblokkban tüntesse fel a kitöltés helyét, dátumát.

**Építési m**ű**szaki ellen**ő**r aláírása:** Ezt az adatblokkot az építési műszaki ellenőr írja alá, igazolva, hogy annak tartalma mindenben megegyezik a valósággal.

Tanú1: Ebben az adatblokkban tüntesse fel a tanú nevét, lakcímét, majd írja alá.

Tanú2: Ebben az adatblokkban tüntesse fel a tanú nevét, lakcímét, majd írja alá.

# **Árajánlatos tételek indoklásához**

**FONTOS!** A műszaki ellenőr jogosultságáról a Magyar Mérnöki Kamara vagy az illetékes Közigazgatási Hivatal által kiállított igazolás hiteles másolatának csatolása szükséges!

Az *Árajánlatos tételek indoklása* dokumentumot abban az esetben kell csatolnia kifizetési kérelméhez, amennyiben a támogatási kérelemben ÉNGY-s tételt tüntetett fel, ami helyett a kifizetési kérelemben azonos munkanembe tartozó árajánlatos tételt kíván elszámolni.

Ebben indokolni szükséges, hogy az árajánlattal elszámolni kívánt tételek **miért nem sorolhatók be** az Építési Normagyűjteménybe. A táblázatot folytatólagosan, az egyes tételeket egymás alatt feltüntetve kell kitölteni. A mellékletből annyi példányt kell másolni és kitölteni, **amennyi szükséges**, tehát amennyit az elszámolni kívánt tételek száma indokol. Az oldal alján lévő oldalszámozást kérjük kitölteni.

**Sorszám:** ebbe az oszlopba kell feltüntetni az érintett tétel Árajánlatos tételbejelentő lapon szereplő sorszámát.

**Kiadási tételazonosító:** ebbe az oszlopba kerül a támogatási határozatban (kifizetési kérelemben) szereplő kiadási tételazonosító, melyhez kiadást kíván elszámolni.

**Árajánlatos tétel megnevezése:** itt kell megadni az Árajánlatos tételbejelentő lapon is megadott tételmegnevezést.

**Indoklás:** indokolni szükséges, hogy az adott tétel miért nem számolható el ÉNGy alapján. Meg kell adni, hogy miben tér el a kérelmezett tétel az ÉNGy-ben szereplő hasonló műszaki tartalmú tételtől.